# **PROLOG lab 1**

**Po zakończeniu laboratorium wszystkie zrobione zadania należy przesłać pocztą elektroniczną do prowadzącego zajęcia!**

#### **1. Prolog - implementacja**

Podczas zajęć wykorzystywana będzie darmowa wersja interpretera Prologu **SWI-Prolog** do pobrania ze strony [www.swi-prolog.org](http://www.swi-prolog.org/)

#### **2. Wprowadzenie**

Prolog jest językiem programowania w logice (metoda programowania, w której program jest pewnym zestawem zależności, natomiast obliczenia są dowodem pewnego twierdzenia, opartym o podane zależności), w przeciwieństwie do popularnych proceduralnych języków programowania (np. C, PASCAL, Java). Prolog jest językiem deklaratywnym, co oznacza, że pisząc program skupiamy się na definicjach obiektów i związkach między nimi, a nie na sposobie wykonania danego zadania. Programowanie deklaratywne polega na wyspecyfikowaniu co jest problemem do rozwiązania, a nie jak go rozwiązać, czyli specyfikujemy cel i nie interesujemy się algorytmem jego rozwiązania. Podejście to różni się od przypadku programowania proceduralnego, gdzie musimy podać algorytm rozwiązujący pewien problem.

Programowanie w Prologu polega na:

- zdefiniowaniu zbioru *faktów* dotyczących obiektów i związków między nimi
- zdefiniowaniu *reguł* dotyczących obiektów i związków między nimi
- zadawania *zapytań* o obiekty i związki między nimi

Prolog stosuje się tam, gdzie wykorzystuje się metody sztucznej inteligencji oraz potrzebna jest symboliczna reprezentacja wiedzy np.: w przetwarzaniu języka naturalnego, w systemach eksperckich, w automatycznym dowodzeniu twierdzeń, w automatyce, w grach komputerowych etc.

#### **3. Podstawowe definicje**

Program napisany w Prologu jest zbiorem faktów i/lub reguł nazywanych *klauzulami*.

#### **3.1 Fakty**

Definiowane są jako zawsze prawdziwe związki między obiektami, np.:

*lubi(maria, wino). kobieta(maria). rodzic(roman, maria).*

W powyższym przykładzie zostały zapisane fakty typu: "Maria lubi wino", "Maria jest kobietą" oraz "Roman jest rodzicem Marii". Przy czym "lubi", "kobieta", "rodzic" są **predykatami**. Należy pamiętać o kropkach kończących deklaracje każdego faktu. Fakty mogą też być zapisane za pomocą bardziej skomplikowanych struktur:

*ksiazka(tytul('Dziady'), autor(adam, mickiewicz)).*

## **3.2 Zapytania**

W Prologu istnieje możliwość formułowania pytań dotyczących zdefiniowanych relacji.

Przykładowe zapytanie: "Czy Maria lubi wino?"

Zapis w Prologu:

*?-lubi(maria, wino).*

Odpowiedź:

*Yes*

Inne zapytanie:

*?-lubi(kasia, wino).*

Odpowiedź:

*No*

Baza znanych faktów zostaje przeszukana w takiej kolejności w jakiej fakty zostały wprowadzone i jeśli napotkany zostanie fakt, o który pytamy, odpowiedź będzie "tak", a zatem prawdziwość faktu zostanie potwierdzona. Jeśli fakt nie zostanie znaleziony, Prolog odpowiada "nie". Odpowiedź "nie" w Prologu nie oznacza, ze coś jest nieprawdziwe, ale że Prolog na podstawie znanych mu faktów (i reguł) nie jest w stanie tego potwierdzić.

#### **3.3 Stałe i zmienne**

W prologu stałe pisane są z małej litery (np. *maria, wino*). Zmienne natomiast pisane są z wielkiej litery lub zaczynają się od znaku podkreślenia, np.

*Y*

#### *\_ktolubi*

#### *Ktolubi*

Zmienne w Prologu można wykorzystać do formułowania pytań szczegółowych:

"Kto jest rodzicem Marii?"

Zapis w Prologu:

*?-rodzic(X, maria).*

Odpowiedź:

*X=roman*

Odpowiedzi na pytanie szczegółowe może być kilka. Naciśnięcie **ENTER s**powoduje zakończenie poszukiwań kolejnych rozwiązań. Naciśniecie średnika ";" powoduje poszukiwanie alternatywnych rozwiązań (średnik jest w Prologu oznaczeniem logicznej operacji **OR)**:

*X=roman;*

*No - nie ma więcej odpowiedzi*

Pytanie szczegółowe może mieć węższy lub szerszy zakres np. "Dla jakich X i Y, X jest rodzicem Y?"

Zapis w Prologu:

*?-rodzic(X,Y).*

Do zmiennych przypisywane są kolejne znalezione wartości (**uzgadnianie**), które pasują do zapytania. Odbywa się to w procesie zwanym **nawracaniem.**

Zmienna posiada zasięg tylko w ramach danej klauzuli.

Zmienne anonimowe oznaczane podkreśleniem " " używane są wtedy gdy nie interesuje nas wartość zmiennej (nie zostanie ona wyświetlona w wynikach zapytania), np.:

"Podaj wszystkich rodziców"

Zapis w Prologu:

*?-rodzic(Y,\_).*

#### **3.4 Komentarze**

- o blokowe /\*\*/
- o do końca linii %

#### **3.5 Reguły**

Reguła składa się głowy reguły oraz ciała oddzielonych znakiem ":-". Głowa reguły składa się tylko z jednego predykatu, natomiast ciało reguły może być koniunkcją dowolnej liczby warunków (oddzielonych przecinkami – w Prologu oznaczają one logiczne **AND**). Aby spełniona była przesłanka reguły, spełnione muszą być wszystkie jej podcele.

Zapiszmy w Prologu regułę, że *maria* lubi *coś*, jeśli tylko to *cos* jest *tanie* i *zdrowe*.

*lubi(maria, X) :- tanie(X), zdrowe(X).*

## **3.6 Arytmetyka**

Prolog umożliwia operacje na liczbach, pamiętać jednak trzeba o różnicach w zapisie:

*X = 3\*5-1.* a zapisem

*X is 3\*5-1.*

Sprawdź wynik zapytania:

*X=3\*5-1, display(X).*

Więcej informacji na temat możliwości jakie daje SWI-Prolog w zakresie działań arytmetycznych na stronie:<http://gollem.science.uva.nl/SWI-Prolog/Manual/arith.html>

# **3.7 Odcięcie**

Odcięcie jest wbudowanym predykatem oznaczanym poprzez "!" i służy do kontroli nawracania. Jest zawsze spełniony i zwiększa efektywność poprzez jawne informowanie Prologa, żeby nie rozważał alternatyw, co do których wiemy, że nie będą spełnione.

Przykładowe zadanie:

**O**blicz sumę dwóch liczb, jeśli pierwsza z nich jest mniejsza od 6, w przeciwnym przypadku wynik powinien mieć taką samą wartość jak druga liczba.

*suma(X,Y,Z):-X<6, Z is X+Y.*

*suma(X,Y,Z):-Z is Y.*

Oczywiste jest, że jeśli nie jest spełniony warunek w pierwszej klauzuli predykatu *suma*, to wykorzystana jest druga reguła. W takim przypadku Prolog prawidłowo odpowie na pytanie: *suma(2,3,Res).*

Problem pojawi się natomiast gdy zadamy pytanie:

*suma(7,5,Res).*

Pierwsza odpowiedz będzie prawidłowa, jeśli jednak naciśniemy średnik, dostaniemy drugą odpowiedź, wywnioskowaną z drugiej reguły. Aby uniknąć takich sytuacji stosuje się mechanizm **odcięcia.**

*suma(X,Y,Z):-X<6, Z is X+Y, !. suma(X,Y,Z):-Z is Y.*

Odcięcie spowoduje, że po dojściu do danego miejsca, Prolog nie będzie próbował uzgadniać ponownie celów po lewej stronie znaku ..!".

## **3.7 Termy**

Programy w Prologu budowane są na bazie termów. Wyróżniamy trzy ich rodzaje:

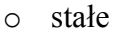

- o zmienne
- o termy złożone

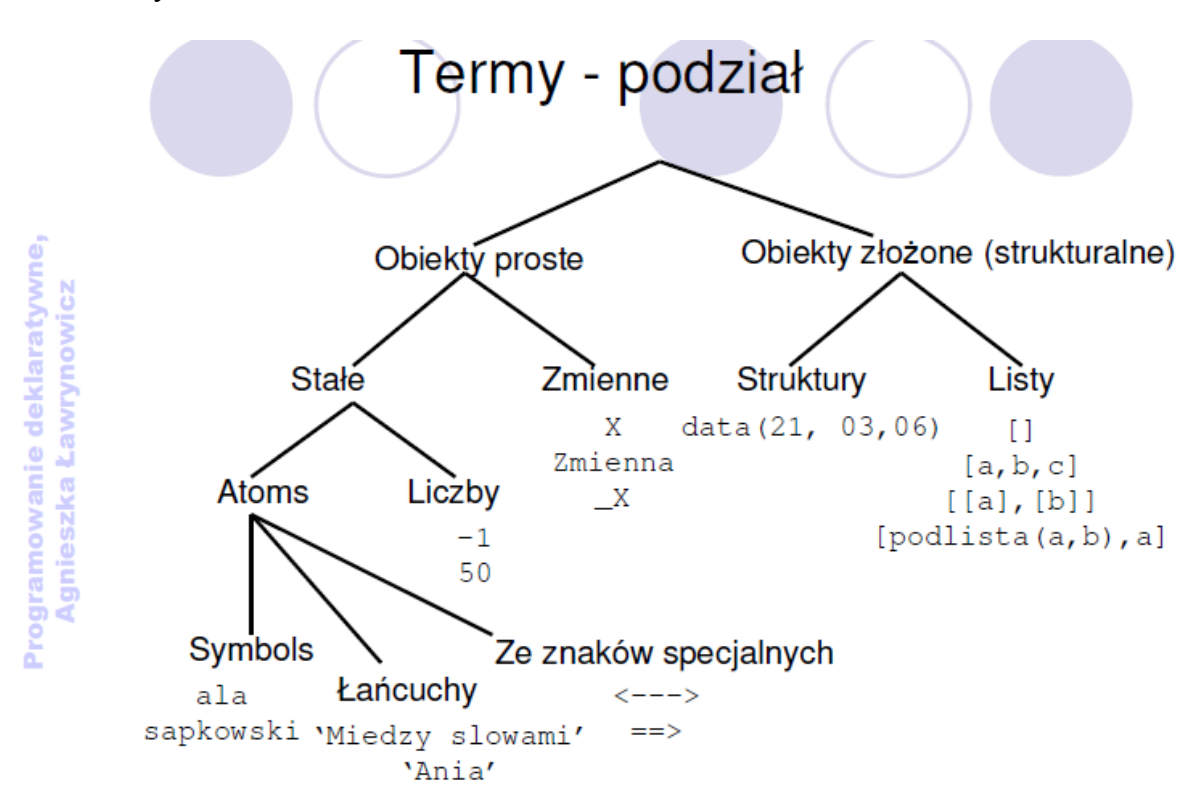

Obiekty złożone składają się z funktora i argumentów, przy czym argumenty same mogą być złożone np. *ma(jan, ksiazka(tytul(ulisses),autor(joyce)))*. Struktury wykorzystywane są do grupowania danych.

#### **3.8 Unifikacja (dopasowanie)**

Operator dopasowania oznaczany jest jako "=". Mówimy, że dwa termy można zunifikować, gdy można je do siebie dopasować. Dopasowanie dwóch termów X i Y zachodzi gdy:

o jeśli X jest zmienną a Y dowolnym termem. W takiej sytuacji pod X podpisywana jest wartość Y, np.

*?-jedzie(jan, auto) = X.*

o obydwa termy są identycznymi stałymi (liczby całkowite i atomy zawsze są sobie równe), np.

*papier = papier*

*1203 = 1203*

o X i Y są termami złożonymi i jednocześnie mają taką samą liczbę argumentów, ten sam symbol funkcyjny oraz zachodzi dopasowanie pomiędzy wszystkimi argumentami obu termów.

Porównywanie termów: [http://gollem.science.uva.nl/SWI-Prolog/Manual/compare.html.](http://gollem.science.uva.nl/SWI-Prolog/Manual/compare.html)

## **4. Literatura i materiały**

"Prolog. Programowanie", W.F. Clocksin, C.S. Mellish, HELION "Prolog, język sztucznej inteligencji", Eugeniusz Gatnar, Katarzyna Stąpor, Wyd. PLJ Internet: po polsku: <http://www.im.pwr.wroc.pl/~przemko/prolog/> <http://free.of.pl/p/prolog/strona2/prolog.php> po angielsku: <http://www.compapp.dcu.ie/~alex/LOGIC/start.html> <http://kti.ms.mff.cuni.cz/~bartak/prolog/> <http://www.amzi.com/AdventureInProlog/> <http://computing.unn.ac.uk/staff/cgpb4/prologbook/book.html> <http://appsrv.cse.cuhk.edu.hk/~csc4510/prolog/tutorial.1/1.htm> <http://cs.wwc.edu/KU/PR/Prolog.html#extralogical> [http://www.csupomona.edu/~jrfisher/www/prolog\\_tutorial/contents.html](http://www.csupomona.edu/~jrfisher/www/prolog_tutorial/contents.html) <http://www.cs.may.ie/~jpower/Courses/PROLOG/>

manual SWI-Prolog

<http://www.swi-prolog.org/documentation.html>